## **Template for comments and secretariat observations Date: 3-21-2011** Date: 3-21-2011 Document: WD 15830-1 20110210

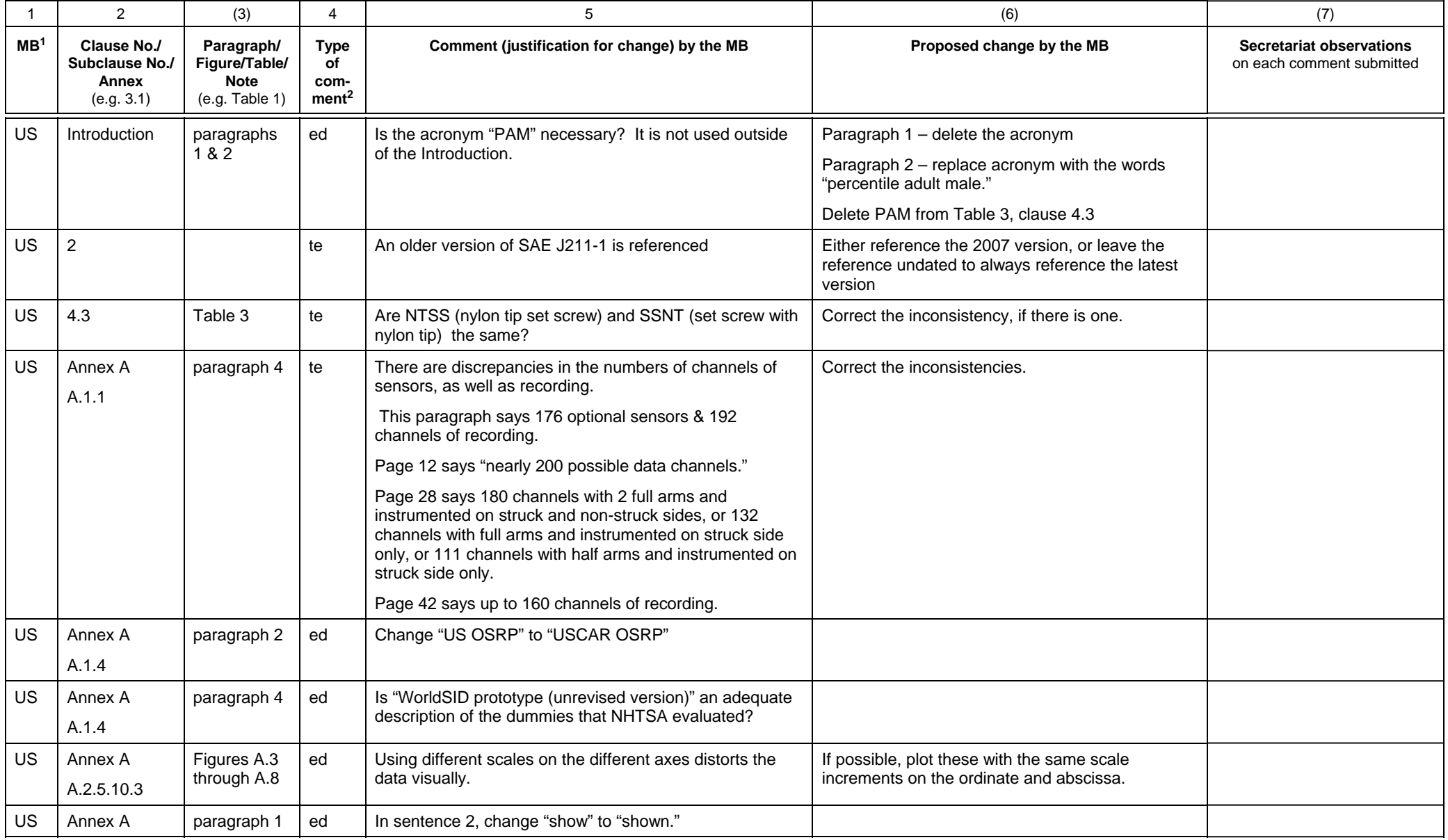

1 **MB** = Member body (enter the ISO 3166 two-letter country code, e.g. CN for China; comments from the ISO/CS editing unit are identified by **\*\***)

2 **Type of comment: ge** = general **te** = technical **ed** = editorial

**NOTE** Columns 1, 2, 4, 5 are compulsory.

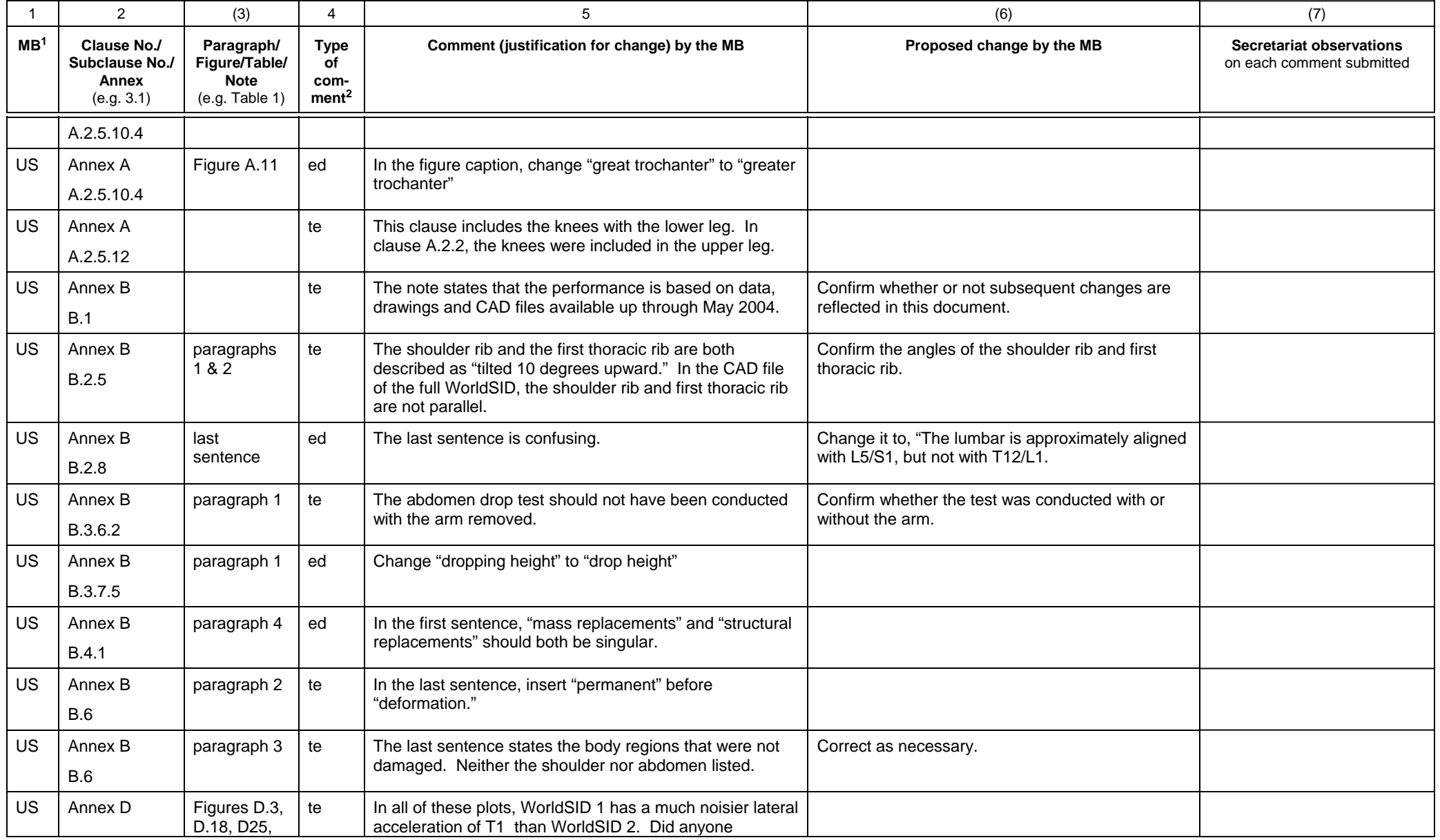

1 **MB** = Member body (enter the ISO 3166 two-letter country code, e.g. CN for China; comments from the ISO/CS editing unit are identified by **\*\***)

2 **Type of comment: ge** = general **te** = technical **ed** = editorial

**NOTE** Columns 1, 2, 4, 5 are compulsory.

## **Template for comments and secretariat observations Date: 3-21-2011** Date: 3-21-2011 Document: WD 15830-1 20110210

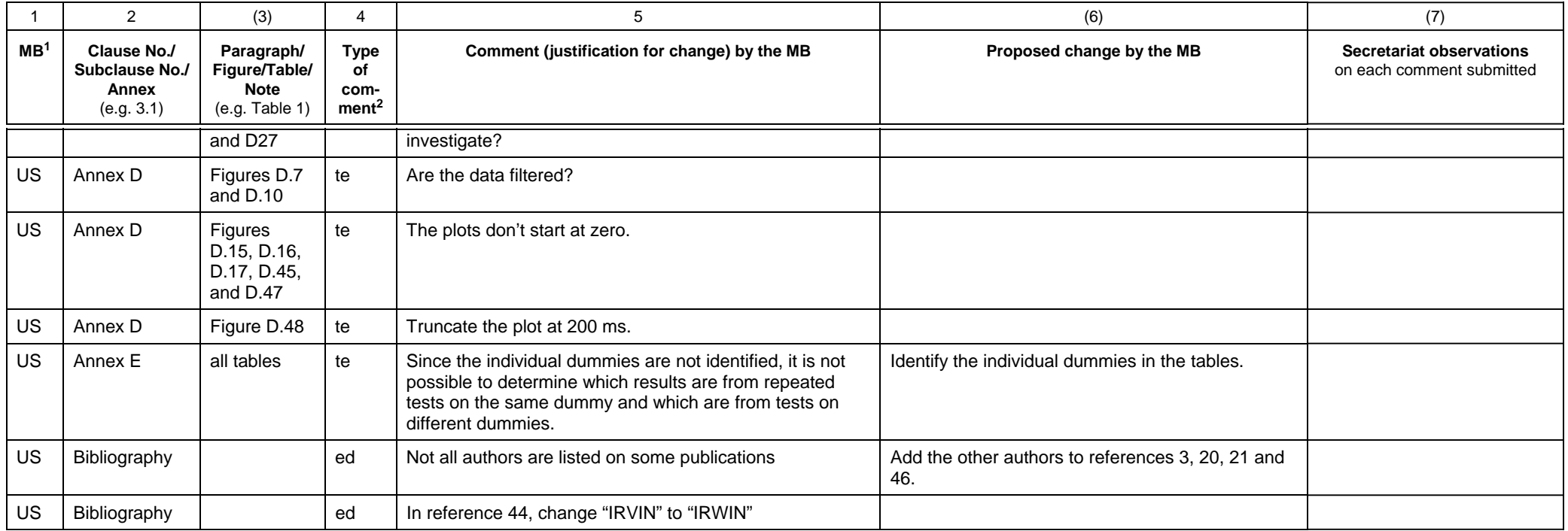

1 **MB** = Member body (enter the ISO 3166 two-letter country code, e.g. CN for China; comments from the ISO/CS editing unit are identified by **\*\***)

2 **Type of comment: ge** = general **te** = technical **ed** = editorial

**NOTE** Columns 1, 2, 4, 5 are compulsory.